7. Observen el recurso audiovisual *Para mover el punto* en el cual se proporcionan otros ejemplos que muestren los procedimientos de multiplicación.

#### Decimal por decimal

1. Reúnete con un compañero para hacer las actividades de la 1 a 3. La ficha técnica de un automóvil señala que el consumo de gasolina en carretera es de 17.7 kilómetros por litro, mientras que en la ciudad es de 14.7 kilómetros por litro. La capacidad máxima del tanque de gasolina es de 40 litros.

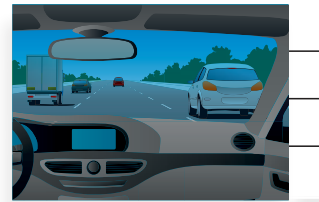

### **Ficha técnica del automóvil**

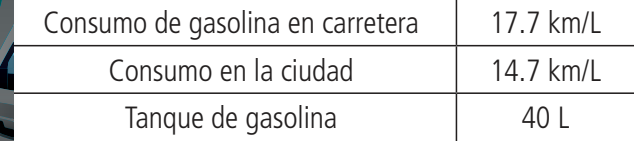

a) Si el tanque está lleno, ¿cuántos kilómetros puede recorrer en carretera? \_\_\_

\_\_\_\_\_\_\_\_\_\_\_\_\_\_\_\_\_\_\_\_\_\_\_\_\_\_\_\_\_\_\_\_\_\_\_\_\_\_\_\_\_\_\_\_\_\_\_\_\_\_\_\_\_\_\_\_\_\_\_\_\_\_\_\_\_

- b) *i* Y cuántos kilómetros recorrerá en la ciudad?
- c) Si el tanque está lleno y consume la mitad en un recorrido por carretera y la otra mitad en la ciudad, ¿cuántos kilómetros recorre el automóvil en carretera? **Exercise 2**
- d) ¿Cuántos recorre en la ciudad? \_\_\_\_\_\_\_\_\_\_\_\_\_\_\_\_\_\_\_\_\_\_\_\_\_\_\_\_\_\_\_\_\_\_\_\_\_\_
- e) ¿Cuál es el recorrido total? \_\_\_\_\_\_\_\_\_\_\_\_\_\_\_\_\_\_\_\_\_\_\_\_\_\_\_\_\_\_\_\_\_\_\_\_\_\_\_\_\_\_
- 2. El precio de un trámite en una embajada es 60.75 dólares. El tipo de cambio actual es de \$18.50 por dólar. Aproximadamente, ¿cuánto dinero en pesos mexicanos se paga por ese trámite? Seleccionen con una  $\checkmark$  la cantidad que estimen correcta.

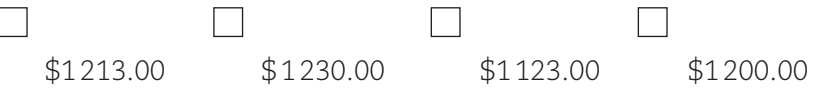

a) ¿Qué operación resuelve el problema? Anótenla y obtengan el resultado. \_\_\_

\_\_\_\_\_\_\_\_\_\_\_\_\_\_\_\_\_\_\_\_\_\_\_\_\_\_\_\_\_\_\_\_\_\_\_\_\_\_\_\_\_\_\_\_\_\_\_\_\_\_\_\_\_\_\_\_\_\_\_\_\_\_\_\_\_

b) ¿Cuál es la diferencia entre su estimación y el resultado? \_\_\_\_\_\_\_\_\_\_\_

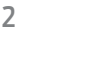

Sesión

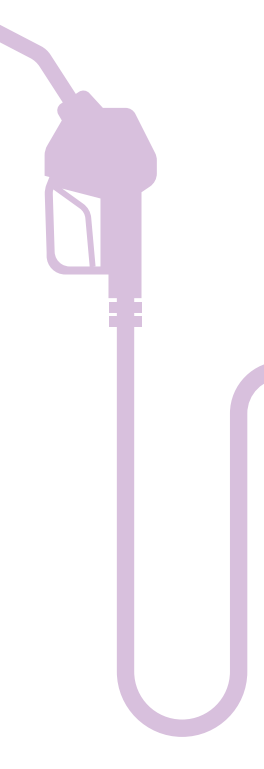

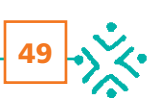

3. Analicen el siguiente procedimiento para calcular el costo del trámite:

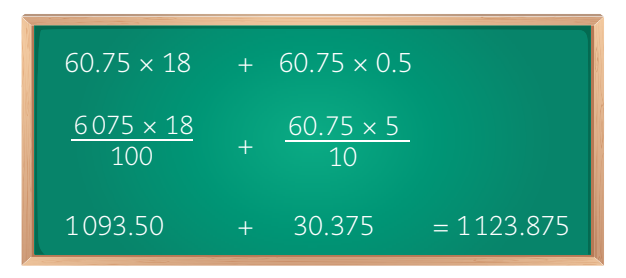

- a) ¿Cuántas cifras decimales tiene el factor 60.75? \_\_\_\_\_\_\_\_\_\_\_\_\_\_\_\_\_\_\_\_\_\_\_\_\_\_\_\_
- b)  $i$ Cuántas cifras decimales tiene el factor 0.5?  $\frac{1}{i}$
- c) ¿Cuántas cifras decimales tiene el producto? \_\_\_\_\_\_\_\_\_\_\_\_\_\_\_\_\_\_\_\_\_\_\_\_\_\_\_
- d) ¿Cuánto dinero en pesos mexicanos se paga por el trámite en la embajada?
- e) ¿Se obtendrá el mismo resultado si descompones el primer factor y multiplicas las dos partes por el segundo factor? Justifica tu respuesta. \_\_\_\_\_\_\_\_\_\_\_\_\_\_\_\_\_\_

\_\_\_\_\_\_\_\_\_\_\_\_\_\_\_\_\_\_\_\_\_\_\_\_\_\_\_\_\_\_\_\_\_\_\_\_\_\_\_\_\_\_\_\_\_\_\_\_\_\_\_\_\_\_\_\_\_\_\_\_\_\_\_\_\_

 \_\_\_\_\_\_\_\_\_\_\_\_\_\_\_\_\_\_\_\_\_\_\_\_\_\_\_\_\_\_\_\_\_\_\_\_\_\_\_\_\_\_\_\_\_\_\_\_\_\_\_\_\_\_\_\_\_\_\_\_\_\_\_\_\_ \_\_\_\_\_\_\_\_\_\_\_\_\_\_\_\_\_\_\_\_\_\_\_\_\_\_\_\_\_\_\_\_\_\_\_\_\_\_\_\_\_\_\_\_\_\_\_\_\_\_\_\_\_\_\_\_\_\_\_\_\_\_\_\_\_ \_\_\_\_\_\_\_\_\_\_\_\_\_\_\_\_\_\_\_\_\_\_\_\_\_\_\_\_\_\_\_\_\_\_\_\_\_\_\_\_\_\_\_\_\_\_\_\_\_\_\_\_\_\_\_\_\_\_\_\_\_\_\_\_\_

4. Efectúa de manera individual ésta y la siguiente actividad. Haz las operaciones y anota el número de cifras decimales que tiene cada resultado.

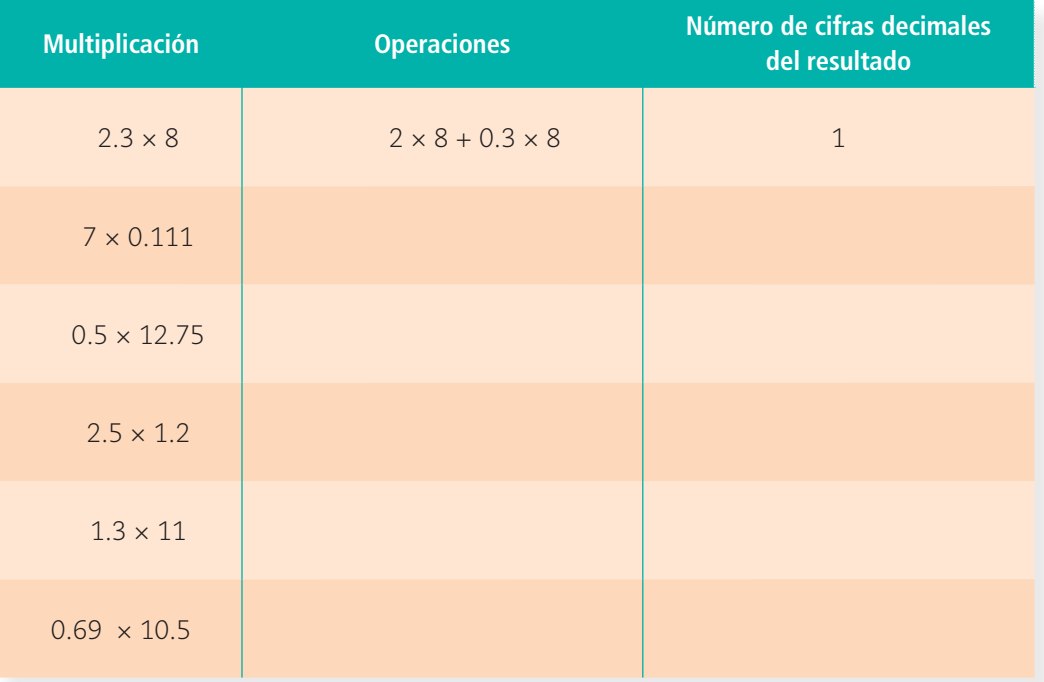

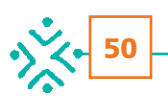

5. Anticipa, sin hacer la operación, cuál será el número de cifras decimales que tendrá el producto de cada multiplicación. Después realiza la operación con una calculadora para comprobar tu respuesta.

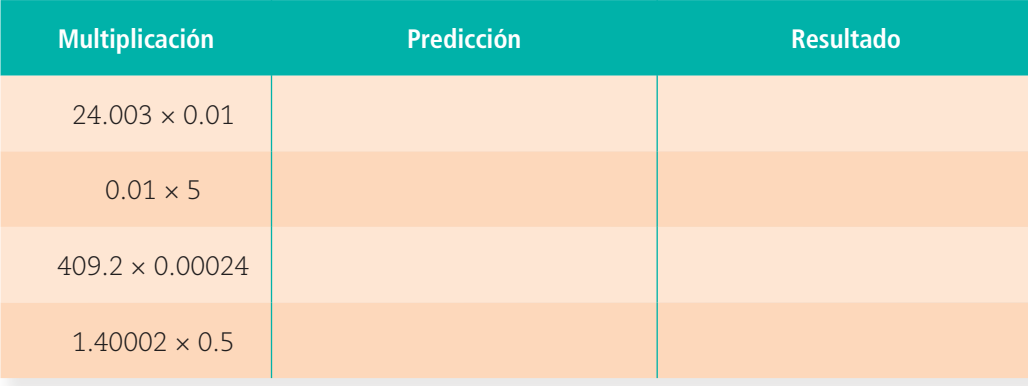

6. Con apoyo de su maestro, comparen sus respuestas anteriores y analicen la información del recuadro en grupo. En su cuaderno anoten algunos ejemplos para ilustrar el algoritmo.

## Algoritmo para multiplicar decimales

- Paso 1. Realizar la multiplicación sin considerar puntos decimales.
- Paso 2. Sumar las cifras decimales de los factores.
- Paso 3. Indicar en el resultado tantas cifras decimales como haya en los factores.
- 7. Observen el recurso audiovisual *Algoritmo de la multiplicación con números decimales* donde se muestran otros ejemplos de la aplicación de este algoritmo.
- 8. Utiliza el recurso informático *Multiplicación de números decimales* para que realices más multiplicaciones con decimales y comprendas su algoritmo.

# ■ Para terminar

En tu cuaderno resuelve las multiplicaciones usando dos procedimientos diferentes y, en cada caso, describe en qué consisten:

a)  $3.5 \times 0.2 \times 4.1$  b)  $5.31 \times 2.4$  c)  $0.052 \times 1.43$ 

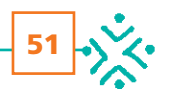

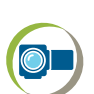

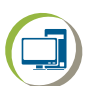

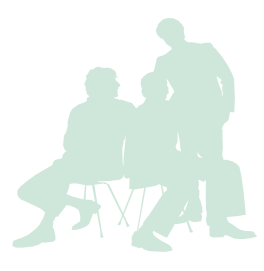